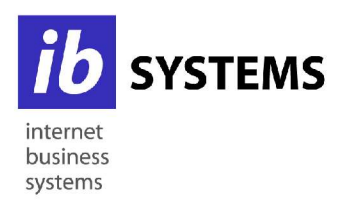

#### ib-systems

Matthias Zwicker (  $\bigcirc$  +49 7161 38909 - 51 Georg-Allgaier-Str. 1 - +49 7161 38909 - 52 73066 Uhingen Minfo@ib-systems.de

# **HTTP Schnittstelle**

*Versand von SMS*

URL: http://gateway.ib-systems.de

### **Parameter**

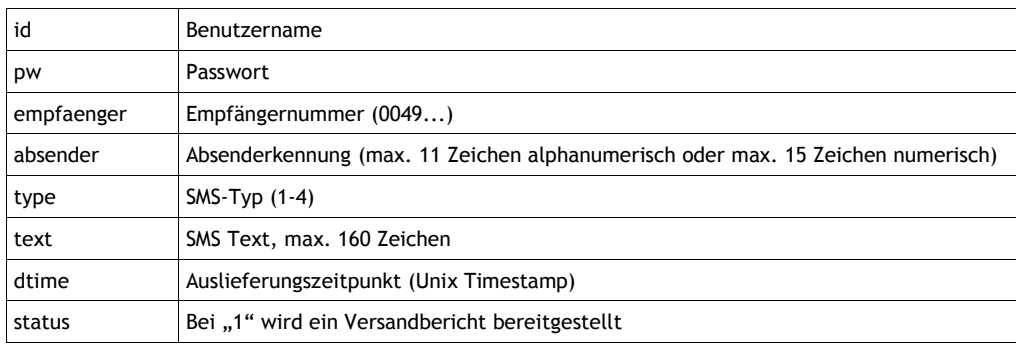

#### Beispiel:

http://gateway.ib-systems.de/?id=56332&pw=78952&empfaenger=01607606078&absender=TestSMS&text=TEST&type=4

## **Rückmeldungen**

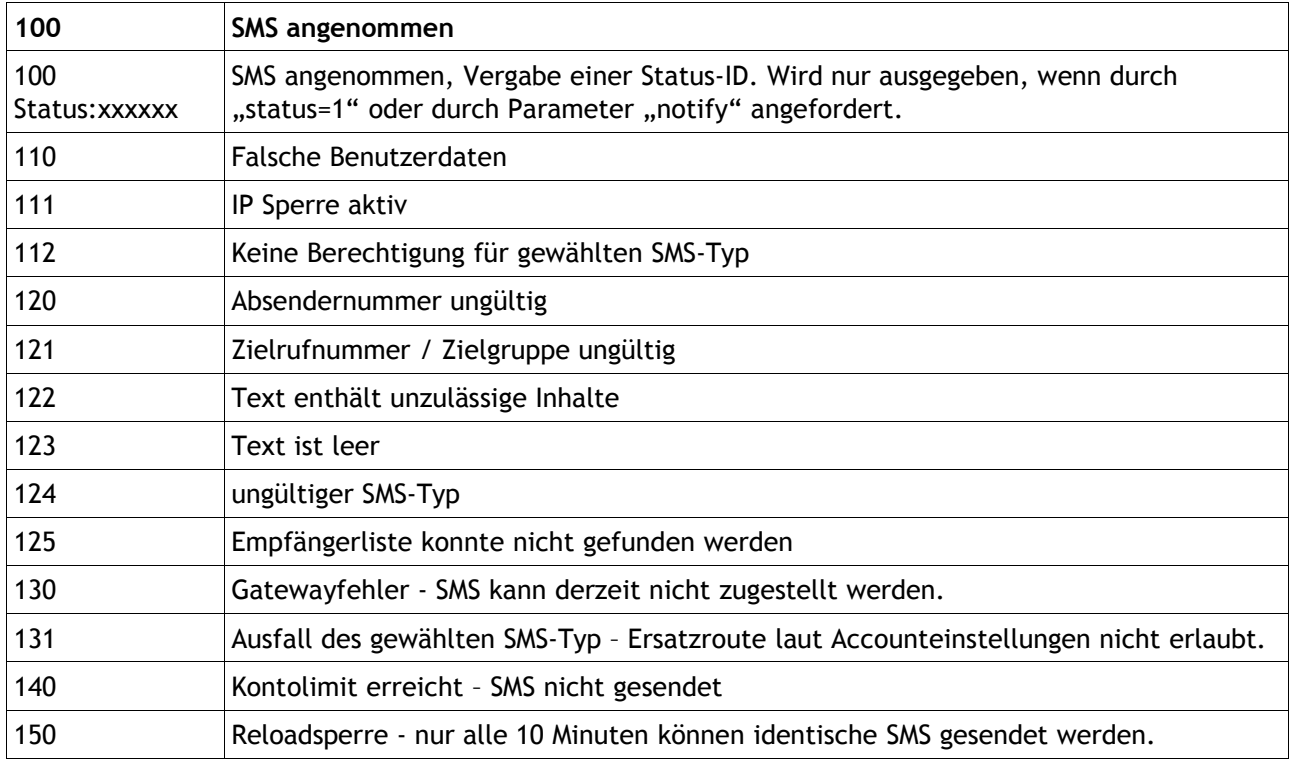

## **Auslands-Check**

Damit Sie in Ihrer Onlineanwendung keine aktualisierte Auslandsliste führen müssen, können Sie per HTTP Request den Auslandstyp der betreffenden Handynummer abfragen. Senden Sie einfach an das Skript http://gateway.orangeboxx.de/check.php per GET oder POST den Parameter "empfaenger". Sie erhalten dann als Ausgabe den Auslandstyp "Ausland1" oder "Ausland2".

Beispiel: Sie möchten wissen, wie die Rufnummer 0041123456789 abgerechnet wird. Senden Sie (evtl. automatisiert durch Ihre Anwendung) folgenden Request ab:

*http://gateway.ib-systems.de/check.php?empfaenger=0041123456789*

Da die Schweiz zum günstigen Auslandstarif "1" abgerechnet wird, erhalten Sie die Ausgabe "Ausland1".